**Adobe Photoshop CS5 Nulled Free License Key [Latest-2022]**

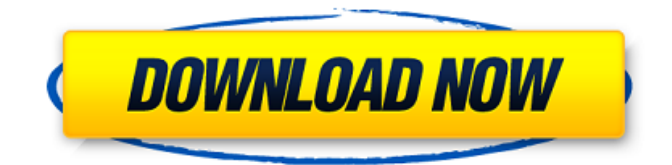

# **Adobe Photoshop CS5 Crack+ With Key X64 (Updated 2022)**

\* The Adobe Photoshop User's Guide has overview information, coverage of most features, and many more tips and troubleshooting information than the manual. \* Viewers and are tutorials that help Photoshop beginners. \* The Photoshop Training DVD is available for video training.

#### **Adobe Photoshop CS5 License Keygen Free Download**

While Photoshop Elements is still in development, you can start using it now to edit your photos and create new images from scratch. This tutorial was created by Abhishek Gaur and will guide you through the process of using Photoshop Elements to create graphics for your social media posts. We'll start with a basic image editing workflow and then dive into Photoshop elements in greater detail. You can start using the basic Photoshop Elements for editing images today! Let's create a great image! Step 1: Open Photoshop Elements Download the program from the Microsoft Store or go to the Adobe website. We'll be using the latest version of Photoshop Elements 2020 for Windows. Once it is installed, launch Photoshop Elements and sign in. You may be prompted to upgrade to the latest version. Navigate to the Create section of the program. You'll find many categories under the File menu. These categories include (but are not limited to) Cartoons and Graphics, Clean and Enhance, Create Artwork, Create Maps, Design Templates, Embed Codes and Images, File Forms and Frames, File Management, Fill and Stroke, Image, Lens Correction, Page, Panorama, Photo Manipulation, Print and Photo, Resize and More, Smarter Artboard and Text, Text Effect, Web, etc. Click File to open the Create section. Click the Open tab. If the tab isn't already selected, choose Open. Enter an image name for the new image. When you are done, choose Save As. Click OK. Photoshop Elements opens the Save dialog. Choose the location where you wish to save the image. Choose a format that suits you best. You can also select a file type when you create the image. Click Open. The image is saved at the chosen location and the new image is named. Step 2: Remove Background and Sharpen In Photoshop, you could easily remove the background from an image by clicking the Backspace key several times to get rid of the layers underneath the current layer. However, if you have a lot of layers and don't want to lose them, you could also create a new layer for each background layer. You could also set a transparent background or add a color fill to the layer. Next, you could change the darkness and brightness of the image. Choose Filter ▸ Blur ▸ Gaussian Blur. Go to the Amount menu and choose the default 50%. 388ed7b0c7

### **Adobe Photoshop CS5 Free Download PC/Windows**

Receive the latest entertainment-news updates in your inbox A new study from the Pew Research Center estimates that only about a third of Americans — including younger Americans — say they plan to have "very generous" or "generous" life goals when they grow up. According to the study, on average, Americans view their lives as being going well or very well, with more than seven in 10 Americans saying their life is going "very well" or "well." Americans who are getting married for the first time put off settling down, however. "Americans with the youngest children, the youngest adults are less likely to have a goal of raising a family," sociologist Sara Laschever said. Among those who are getting married, there is a "trend towards delaying the big wedding," sociologist Regina LaFlamme said. "There's a trend towards buying your own home, rather than renting," LaFlamme said, "and homeownership is more of an investment, a financial investment." Those who are childless are the most optimistic about having children, the study showed. People who have never had a child believe they will have one about nine years from now, according to the survey. But first, they're planning to have more fun. "We want to do more entertaining," as well as "travel," according to Gen Xers. They also plan to travel more domestically, while Baby Boomers said they'd be more likely to "explore the world," according to Pew.One of the first things any accomplished coach will tell you about teams is that there's really only one or two pieces that define a winning team, and that it can't really be a spread team without a strong quarterback. The Miami Hurricanes, Alabama Crimson Tide and Michigan State Spartans are all good examples. I'm sure you can come up with a few more examples, so let's take a look at a few more random teams you probably never thought of that fit this bill. North Carolina Tar Heels Despite a 6-6 record and an ACC Coastal division win, Carolina's season really ended the week of the New Mexico State game. When you're in the discussion as a Top 25 team, wins against your rivals are all you're really expected to have in your resume. Tennessee Titans Tennessee was expected to be

### **What's New in the?**

Pulmonary vasodilatation and hypoxia-induced pulmonary hypertension. Pulmonary vasodilatation in man is mediated by relaxation of vascular smooth muscle. Relaxation may be mediated by release of the endothelium-derived relaxing factor or by activation of potassium channels; it also may be mediated by release of endothelium-derived contracting factors. The pulmonary circulation cannot dilate as easily as the systemic circulation because of the presence of lung musculature. Hypoxia and hypercapnia are said to cause pulmonary vasodilatation by increasing adenosine triphosphate. The effects of hypoxia and hypercapnia on the resistance of the pulmonary circulation to pressure and flow are thought to be mediated by increases in intracellular adenosine triphosphate, which potentiate calcium influx through dihydropyridine-sensitive calcium channels in the smooth muscle of small pulmonary arteries and veins.Q: Why do I have to paste the printout of figure in my question? Recently, I posted this question. In my question, I put in my code as a figure. The post is still in review, and I got this message: "This post can be marked as spam or offensive if it doesn't add anything to the discussion." The message appears at the beginning, on the left side. It appears that all my questions are like this, they appear like a little quiz. One of the questions is: Figure 1 is related to Figure 2. Why don't you show Figure 1 as well? What do I do? When I am writing, it gives me a space between each word. How can I avoid this? A: When you paste a print of a figure, it's fine to leave a space between the lines. Just make sure to do it for only one line. Since it looks like there may be some confusion, here's a screenshot showing it. I've left a space between the two lines. You don't have to add in the figure number when adding a figure to a post. The system will automatically do it for you. Just check here to confirm that: The post would have been auto-numbered as "1." Or if you have [b]Figure 2[/b] it would automatically become "2." And if you have [b]Figure 1 (2).[/b] it would automatically

# **System Requirements For Adobe Photoshop CS5:**

Running it on your PC or Mac is a breeze. You should be able to download it, double click on the installer and go through the easy steps to install to your PC. It should even set up the program in the correct folder for you. If you wish to run it on your iPad, you'll need to have an app named iTerm2. iTerm2 is a program that allows you to connect to your PC from your iPad. It will enable you to have access to all the resources that are available on your PC and Mac. To do this, you

<https://shortandsweet.org/sites/default/files/webform/mikafedi802.pdf> [https://reseauspiral.org/wp-content/uploads/2022/07/Adobe\\_Photoshop\\_CC\\_2018.pdf](https://reseauspiral.org/wp-content/uploads/2022/07/Adobe_Photoshop_CC_2018.pdf) [https://bestcare.kr/upload/files/2022/07/H6IhgJ3RP3C3mO4uDklW\\_05\\_a2b38b0f4846439b38514f7e3](https://bestcare.kr/upload/files/2022/07/H6IhgJ3RP3C3mO4uDklW_05_a2b38b0f4846439b38514f7e3609517f_file.pdf) [609517f\\_file.pdf](https://bestcare.kr/upload/files/2022/07/H6IhgJ3RP3C3mO4uDklW_05_a2b38b0f4846439b38514f7e3609517f_file.pdf) [https://www.dandrea.com.br/advert/photoshop-2021-version-22-1-0-install-crack-download-for](https://www.dandrea.com.br/advert/photoshop-2021-version-22-1-0-install-crack-download-for-windows/)[windows/](https://www.dandrea.com.br/advert/photoshop-2021-version-22-1-0-install-crack-download-for-windows/) [https://plumive.com/upload/files/2022/07/9wNSnrRGj4PIoLdRfYfP\\_05\\_e89a3c785fc2c390cb33ab4db4](https://plumive.com/upload/files/2022/07/9wNSnrRGj4PIoLdRfYfP_05_e89a3c785fc2c390cb33ab4db4c8ee1e_file.pdf) [c8ee1e\\_file.pdf](https://plumive.com/upload/files/2022/07/9wNSnrRGj4PIoLdRfYfP_05_e89a3c785fc2c390cb33ab4db4c8ee1e_file.pdf) <https://4j90.com/photoshop-2021-version-22-2-with-registration-code-x64/> [https://marketstory360.com/news/47381/photoshop-cc-2018-keygen-exe-free-download](https://marketstory360.com/news/47381/photoshop-cc-2018-keygen-exe-free-download-x64-april-2022/)[x64-april-2022/](https://marketstory360.com/news/47381/photoshop-cc-2018-keygen-exe-free-download-x64-april-2022/) <https://jrowberg.io/advert/adobe-photoshop-2021-free-download/> [https://baptizein.com/upload/files/2022/07/uuNUc7gm4dhwYusKryKC\\_05\\_e89a3c785fc2c390cb33ab4](https://baptizein.com/upload/files/2022/07/uuNUc7gm4dhwYusKryKC_05_e89a3c785fc2c390cb33ab4db4c8ee1e_file.pdf) [db4c8ee1e\\_file.pdf](https://baptizein.com/upload/files/2022/07/uuNUc7gm4dhwYusKryKC_05_e89a3c785fc2c390cb33ab4db4c8ee1e_file.pdf) <http://robinzoniya.ru/?p=24566> [https://bmanadvocacy.org/wp-content/uploads/2022/07/Adobe\\_Photoshop\\_2022\\_\\_3264bit.pdf](https://bmanadvocacy.org/wp-content/uploads/2022/07/Adobe_Photoshop_2022__3264bit.pdf) <https://gjurmet.com/en/adobe-photoshop-cc-2015-version-18-keygen-crack-serial-key/> <https://kjvreadersbible.com/adobe-photoshop-cc-2015-license-key-free-download/> <https://sut.oribentech.com/advert/adobe-photoshop-cs6-crack-full-version-for-pc-latest/> <http://mytown247.com/?p=73951> <http://mulfiya.com/?p=14166> <https://endlessflyt.com/photoshop-cc-2015-full-license-with-license-key-free-april-2022/> [https://richonline.club/upload/files/2022/07/cydqVSC5hhMCWd89iKft\\_05\\_6cf02a53b4323f664c3830e](https://richonline.club/upload/files/2022/07/cydqVSC5hhMCWd89iKft_05_6cf02a53b4323f664c3830e691dedfce_file.pdf) [691dedfce\\_file.pdf](https://richonline.club/upload/files/2022/07/cydqVSC5hhMCWd89iKft_05_6cf02a53b4323f664c3830e691dedfce_file.pdf) <https://www.cakeresume.com/portfolios/adobe-photoshop-2021-version-22-4-3-incl-product> <https://www.realvalueproducts.com/sites/realvalueproducts.com/files/webform/benwchad283.pdf> <http://rayca-app.ir/photoshop-2022-version-23-0-registration-code-x64-updated-2022/> [http://weymouthma.pt7.vt](http://weymouthma.pt7.vt-s.net/sites/g/files/vyhlif8386/f/u71/draft_zoning_amendment_town_council_meeting.pdf)[s.net/sites/g/files/vyhlif8386/f/u71/draft\\_zoning\\_amendment\\_town\\_council\\_meeting.pdf](http://weymouthma.pt7.vt-s.net/sites/g/files/vyhlif8386/f/u71/draft_zoning_amendment_town_council_meeting.pdf) <https://versiis.com/39884/adobe-photoshop-cc-2015-download/> [https://catolicalaw.fd.lisboa.ucp.pt/sites/default/files/webform/adobe-photoshop](https://catolicalaw.fd.lisboa.ucp.pt/sites/default/files/webform/adobe-photoshop-cc-2015-version-16.pdf)[cc-2015-version-16.pdf](https://catolicalaw.fd.lisboa.ucp.pt/sites/default/files/webform/adobe-photoshop-cc-2015-version-16.pdf) [https://social.wepoc.io/upload/files/2022/07/LkS7zqsijTXX6Eca7N3h\\_05\\_e89a3c785fc2c390cb33ab4d](https://social.wepoc.io/upload/files/2022/07/LkS7zqsijTXX6Eca7N3h_05_e89a3c785fc2c390cb33ab4db4c8ee1e_file.pdf) [b4c8ee1e\\_file.pdf](https://social.wepoc.io/upload/files/2022/07/LkS7zqsijTXX6Eca7N3h_05_e89a3c785fc2c390cb33ab4db4c8ee1e_file.pdf) [https://cuteteddybearpuppies.com/2022/07/photoshop-2021-version-22-1-1-jb-keygen-exe-free](https://cuteteddybearpuppies.com/2022/07/photoshop-2021-version-22-1-1-jb-keygen-exe-free-download-for-pc/)[download-for-pc/](https://cuteteddybearpuppies.com/2022/07/photoshop-2021-version-22-1-1-jb-keygen-exe-free-download-for-pc/)

<https://touky.com/photoshop-universal-keygen-incl-product-key-3264bit/>

<https://boldwasborn.com/photoshop-2021-version-22-4-1-product-key-x64-latest-2022/> [https://academicaffairs.louisiana.edu/system/files/webform/applications/edgrant/narrative/laudawn48](https://academicaffairs.louisiana.edu/system/files/webform/applications/edgrant/narrative/laudawn488.pdf) [8.pdf](https://academicaffairs.louisiana.edu/system/files/webform/applications/edgrant/narrative/laudawn488.pdf)

<http://saddlebrand.com/?p=42936>